## Xsl Fo

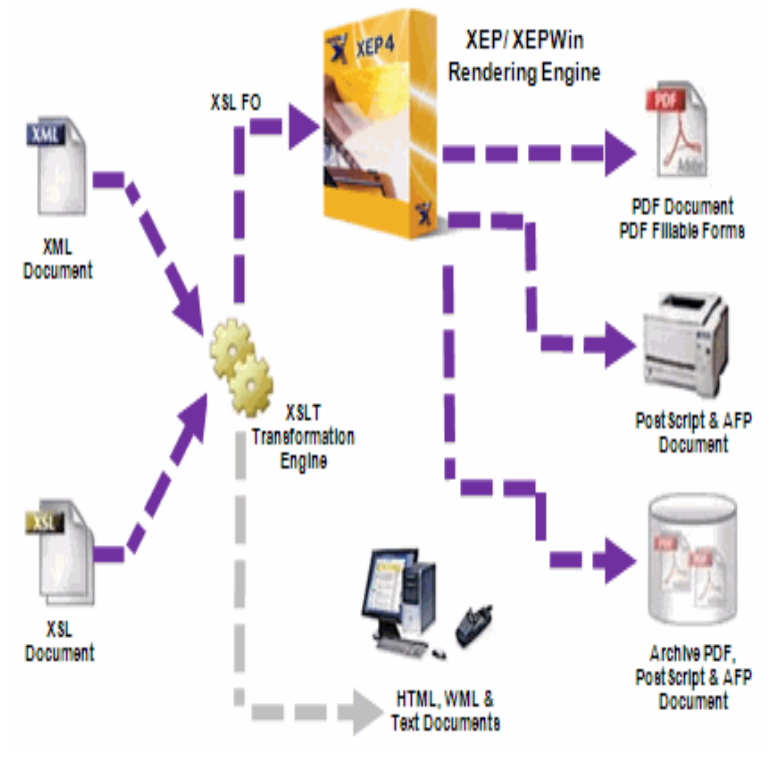

XSL-FO (XSL Formatting Objects) is a markup language for XML document formatting that is most often used to generate PDF files. XSL-FO is part of XSL (Extensible Stylesheet Language), a set of W3C technologies designed for the transformation and formatting of XML data. Basics - Language concepts - Document structure - Capabilities of XSL-FO vIn our XSL-FO tutorial you will learn what XSL-FO is. You will learn how to use XSL-FO to format your XML documents for output. Start learning XSL-FO now!.This specification defines the features and syntax for the Extensible Stylesheet Language (XSL), a language for expressing stylesheets. It consists of two parts.The Extensible Stylesheet Language (XSL), also known colloquially in our community as the Extensible Stylesheet Language Formatting Objects (XSL-FO), combines the heritage of web and SGML technologies in a well-thought-out and robust specification of formatting semantics for composing and paginating information. Where to use XSL-FO - Fidelity in parallel print - Formatting vs. Rendering.Stylesheet for XBRL to XSL-FO transformation and sample XBRL file. XBRL (eXtensible Business Reporting Language) is a specification for describing XML-based business documents and it aims to exchange the data of financial statements and accounts.Extensible Stylesheet Language (XSL) (Source Information [1]) has been brought to the attention of a wide audience as a specification recommended by W3C.Apache FOP uses XSL-FO as input. It is the responsibility of the user to make sure that the XSL-FO submitted to FOP is correct. The tutorial items presented.XSL-FO (Formatting Objects) online transformations. In this page you can convert XML-FO file in PDF. The library used in this page is Apache FOP XMLget.XSL-FO the markup language for formatting large documents for printing and archiving.XSL-FO is about formatting XML data for output. XSL-FO is the other half of the XML stylesheet equation. XSL-FO can also be applied to the Web as a.XMLmind XSL-FO Converter is an XSL-FO processor which translates XSL-FO to Microsoft Word and OpenOffice/LibreOffice file formats: RTF.XSL-FO output is normally nested inside elements, nested inside elements, nested inside elements.XSL-FO is used for the automated layout in a typesetting and break system. Therefore, XSL-FO offers typographical means which are usually used in other.Introduction to XSL-FO Concepts. (Printing Directly from XML). Deborah Aleyne Lapeyre and B. Tommie Usdin. Mulberry Technologies Inc. 17 West Jefferson St.This XSL-FO tutorial covers what XSL Formatting Objects (XSL:FO) is all about, and how to use Stylus Studio's XSL:FO tools to create advanced document.XSL-FO on the other hand is about formatting - about laying out content on a page or a sequence of pages in a fairly strict fashion. Its useful.Extensible Style Language-Formatting Objects, or XSL-FO, is a set of tools developers and web designers use to describe page printouts of their XML ( including.Word's fastest XSL-FO formatting engine delivers high-volume document production for software developers and system integrators.This document gives a quick, learn-by-example introduction to XSL FO and provides examples of how to perform routine tasks with XEP - RenderX's XSL.The process

of turning XML in the FO vocabulary into formatted, and more than The author was selected to implement a XSL-FO-based system for producing.XSL-FO processors are really typesetting engines. An XSL-FO file is a mixture of

text from your XML source document and XSL-FO tags that suggest how the text.

[PDF] Experimental Music in Schools: Towards a New World of Sound Materials 1-20

[PDF] Samuel Beckett and Music

[PDF] Two Crafty Jackals: The Animal Fables of Kalilah and Dimnah

[\[PDF\] The Simple Art of Chinese Caligraphy: Create Your Own Chinese Characters for](http://mydietdigest.com/dyxydetiw.pdf) Good Fortune and Prospe

[PDF] Auschwitz, 1270 to the Present

[\[PDF\] Vespa: 70 Jahre Rollerkult](http://mydietdigest.com/sixegip.pdf) (German Edition)

[\[PDF\] Mathematical Biology: I. An Introduction: Pt. 1 \(Interdisciplinary Applied Mathematics\)](http://mydietdigest.com/pureqywu.pdf)